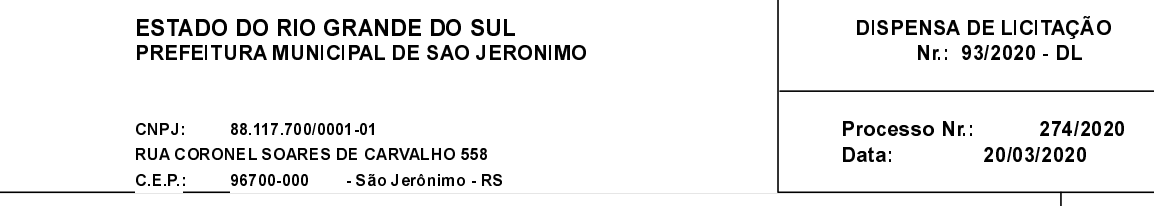

Folha: 1/1

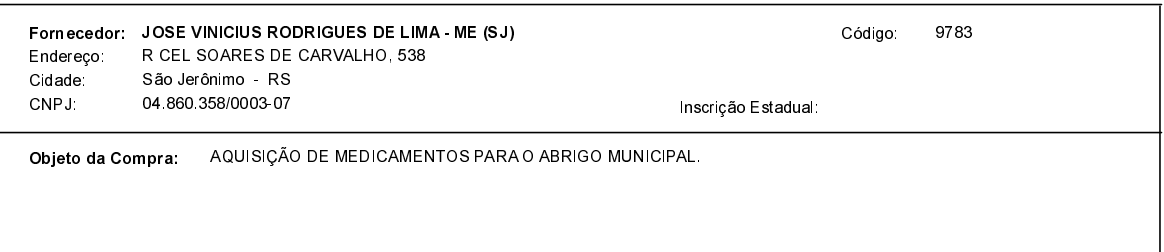

#### **ITENS**

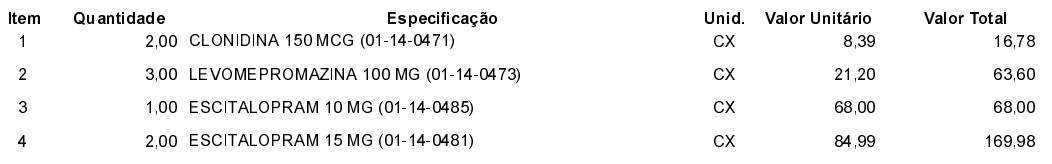

## **FUNDAMENTO LEGAL:**

Artigo 24 da Lei 8.666/93 - É dispensável a licitação.

IV - nos casos de emergência ou de calamidade pública, quando caracterizada urgência de atendimento de situação que possa ocasionar prejuízo ou comprometer a segurança de pessoas, obras, serviços, equipamentos e outros bens, públicos ou particulares, e somente para os bens necessários ao atendimento da situação emergencial ou calamitosa para as parcelas de obras e serviços que possam ser concluídas no prazo máximo de 180 (cento e oitenta) das consecutivos e ininterruptos, contados da ocorrência da emergência ou calamidade, vedada a prorrogação dos consecu respectivos contratos;

## **JUSTIFICATIVA**

DE ACORDO COM O PARECER JURÍDICO E DEMAIS ELEMENTOS DO PROCESSO ADMINISTRATIVO 274/2020

# RAZÃO DA ESCOLHA DO FORNECEDOR:

São Jerônimo, 20 de Março de 2020

ALESSANDRA STREB SOARES AZZI DE ARAÚJO

#### **DESPACHO FINAL:**

De acordo com as justificativas e fundamentações apresentadas e, levando-se em consideração os termos do parecer jurídico, expedido pela Assessoria Jurídica, RATIFICO e AUTORIZO a realização da despesa por Dispensa de Licitação, em conformidade com o art. 26 da Lei 8.666/93 e alterações posteriores

Valor da Despesa:

318.36 (trezentos e dezoito reais e trinta e seis centavos)

ATÉ 30 DIAS APÓS RECEBIMENTO DA NF Pagamento